# **Structures**

#### **CS10003 PROGRAMMING AND DATA STRUCTURES**

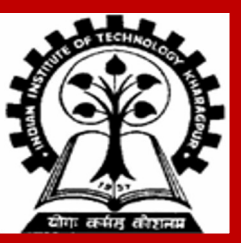

#### **Basic Definitions**

# **What is a Structure?**

**It is a convenient construct for representing a group of logically related data items.**

**Particularly relevant when the constituent data items are of different types.**

**Compare with arrays that are collections of items of the same type.**

**Better readability even when the constituent data items are of the same type.**

- **Examples:**
	- **Student name (string), roll number (string), height (float), and marks (int).**
	- **Real part and imaginary part of a complex number (pair of double).**

**Structures help in organizing composite data in a programmer-friendly way.**

**The individual structure elements are called** *members* **or** *fields***.**

**This is our first look at a user-defined data type.**

# **Defining a Structure**

**The composition of a structure may be defined as:**

```
struct 〈name of structure〉 {
          〈data type〉 〈member1 name〉;
          〈data type〉 〈member2 name〉;
 . . .
          〈data type〉 〈memberk name〉;
};
```
**For example:**

```
struct point {
      float xcoord;
      float ycoord;
};
```
# **Example**

#### **A structure definition:**

```
struct student {
     char name[30];
     char roll_number[12];
     float height;
     int total_marks;
};
```
**Defining structure variables:**

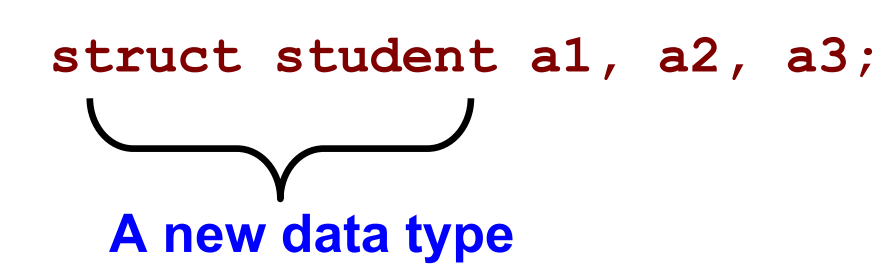

- **struct is the required C keyword**
- **Do not forget the ; at the end of the structure defn**
- **The individual members can be ordinary variables, pointers, arrays, or other structures (any data type)**
- **The member names within a particular structure must be distinct from one another**
- **A member name can be the same as the name of a variable defined outside the structure**

## **Structure Definition versus Structure Variable Declaration**

#### **Structure Definition**

```
struct point {
      float xcoord;
      float ycoord;
};
```
- **No memory is allocated**
- **Only defining a new data type**

**Structure Variable Declaration**

**struct point a, b, c;** 

- **Here a, b, c are variables of the type struct point**
- **Memory is allocated for a, b, c.**
- **Variable declaration is allowed** *after*  **definition**

## **Structure Variable Declaration can be clubbed with Definition**

#### **Separately**

```
struct point {
     float xcoord;
     float ycoord;
};
```
**struct point a, b, c;** 

#### **Together**

• **Like:**

```
struct point {
     float xcoord;
     float ycoord;
} a, b, c;
```
• **The struct definition can be** 

**reused elsewhere**

#### **Another way**

```
struct {
     float xcoord;
     float ycoord;
} a, b, c;
```
- **In this case we do not have a name for the struct**
- **Hence we cannot reuse the struct definition**

**Each structure type variable (like a, b, c) has its own copy of each member of that structure type.**

 **struct point p, q;**

## **Type Definitions**

# **The** *typedef* **construct**

#### **The** *typedef* **construct can be used to give new names to (existing) data types in C.**

**typedef float kilometers\_per\_hour; // kilometers\_per\_hour is a new name for float // Note: no variable is allocated space here**

**kilometers\_per\_hour speed; // Here speed is a declared variable speed = 40;**

# **More complicated examples of** *typedef*

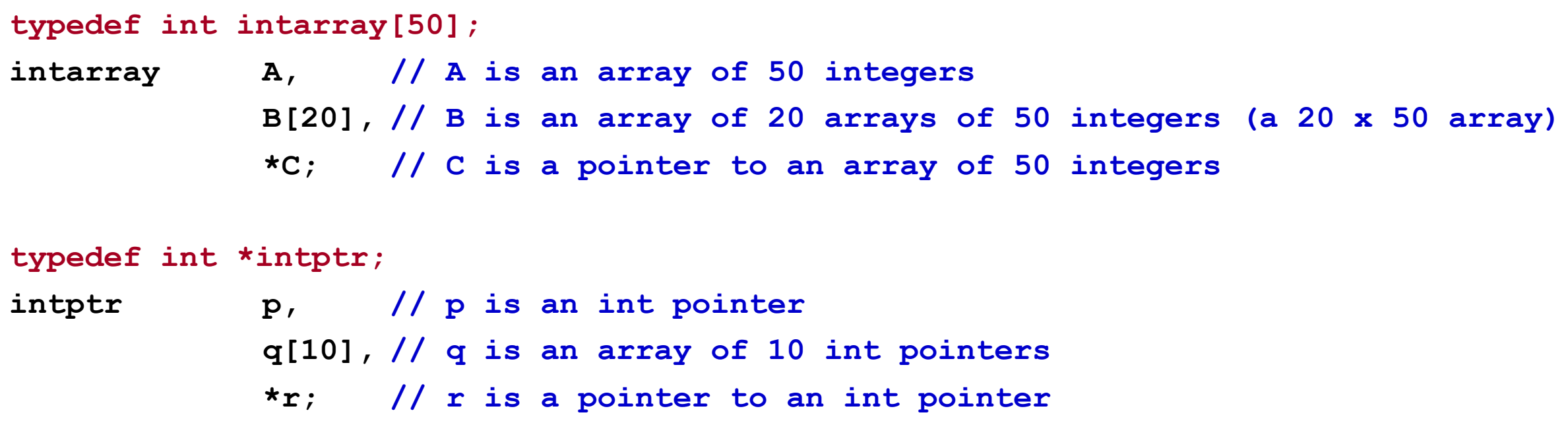

**These declarations are equivalent to:**

```
int A[50], B[20][50], (*C)[50];
int *p, *q[10], **r;
```
# **Structures and** *typedef*

#### **Without** *typedef*

```
struct complex 
{
     float real;
     float imag;
};
```

```
struct complex a, b, c;
```
#### **Here struct complex is a new data type.**

#### **With** *typedef*

```
typedef struct {
     float real;
     float imag;
} complex;
```

```
complex a, b, c;
```
**Here complex is a new data type. Since struct is not followed by a name, this data type can be addressed only by the given name complex.**

## **Accessing members and using structures**

# **Accessing the members of a structure**

- **The members of a structure are accessed individually, as separate entities.**
- **A structure member can be accessed by writing** 〈**variable-name**〉**.**〈**member-name**〉

**Dot operator is used to access members of a structure, through a structure-type variable**

**where** *variable* **refers to the name of a structure-type variable, and** *member* **refers to the name of a member within the structure.**

```
struct point {
          float xcoord;
          float ycoord;
} a, b;
a.xcoord = 2.5; a.ycoord = 3.2;
b.xcoord = b.ycoord = 0;
```
# **Structure initialization**

**Structure variables may be initialized following similar rules of an array. The values are provided within braces separated by commas.**

**An example:**

 **struct complex a = {1.0,2.0}, b = {-3.0,4.0};**

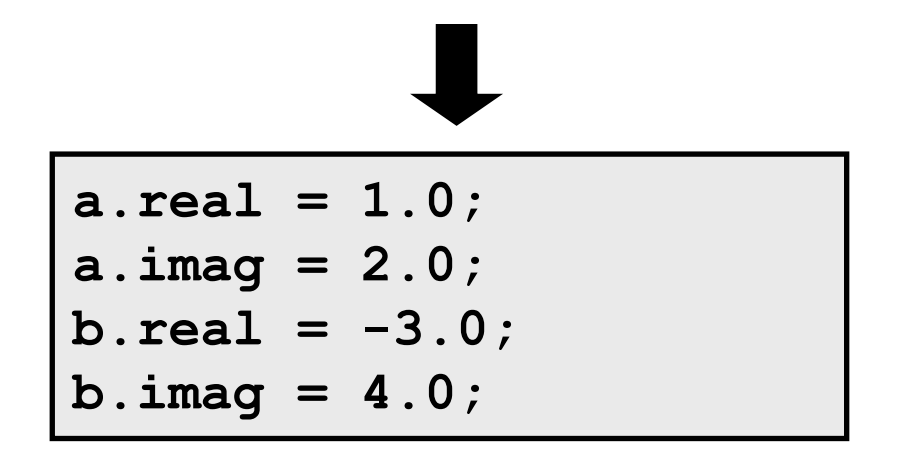

# **Example: Addition of two complex numbers**

```
#include <stdio.h>
int main( )
{
        struct complex {
         float real;
         float imag;
        } a, b, c;
        scanf ("%f %f", &a.real, &a.imag);
        scanf ("%f %f", &b.real, &b.imag);
        c.real = a.real + b.real;
       c.imag = a.imag + b.imag;printf ("a + b = %f + %f j\n", c.real, 
c.imag);
}
                                                 Structure declaration can be outside main() 
                                                  as well. This is necessary if a program has 
                                                 multiple functions using a structure type.
```
## **Assignment of Structure Variables**

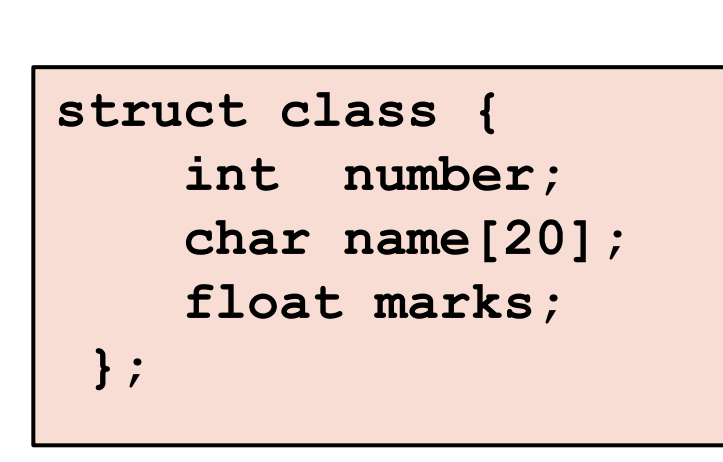

```
int main()
```
**}** 

```
{ 
    struct class student1 = {111, "Rao", 72.50}; 
    struct class student2 = {222, "Reddy", 67.00}; 
    struct class student3;
```

```
 student3 = student2;
```
**A structure variable can be directly assigned to another variable of the same type. All the individual members get assigned / copied.**

**But two structure variables CANNOT be compared for equality or inequality if (student1 == student2) . . . this cannot be done**

# **An interesting observation**

**int a[5] = {10, 20, 30, 40, 50}; int b[5];**

**b = a;** 

**X This is not allowed**

```
struct list {
     int x[5];
}; 
struct list a, b;
a.x[0] = 10;
a.x[1] = 20;
a.x[2] = 30;
a.x[3] = 40;
a.x[4] = 50;
b = a;
      This is allowed !!
```
**Structures can be copied directly – even if they contain arrays !!**

# **Assigning all the members of a structure together**

```
struct student {
     char name[50];
     float CGPA;
     int height;
} s;
s = { "Foolan Barik", 8.79, 176 };
     NOT ALLOWED
s = (struct student){ "Foolan Barik", 8.79, 176 }; ALLOWED
```
## **Size of a structure**

```
struct student {
```

```
char name[50];
```

```
float CGPA;
```

```
int height;
```

```
} s;
```

```
Calculation shows a total space of 
50 + 4 + 4 = 58 bytes to store all the 
members of struct student.
```
**But sizeof(struct student) or sizeof(s) may be 60 (the nearest larger multiple of 4) or even 64 (the nearest larger multiple of 8).**

```
struct student {
      char *name;
      float CGPA;
      int height;
} s;
```
**Assume 64-bit addresses. Then sizeof(struct student) or sizeof(s) would be 8 + 4 + 4 = 16.**

**This will be true irrespective of how much memory you malloc to s.name.**

## **Arrays of structures**

# **Arrays of Structures**

**Once a structure data type has been defined, we can declare an array of structures.**

```
struct class {
       int number; 
       char name[20]; 
       float marks; 
}; 
struct class student[50];
```
• **The individual members can be accessed as:**

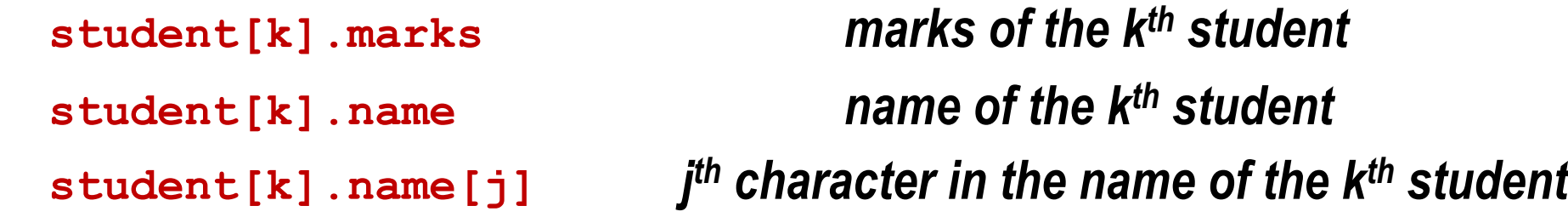

## **Example: Store a list of students (name, CGPA), compute average CGPA**

```
#include <stdio.h>
struct student{
      float cgpa;
      char name[10];
};
int main(
{
     int i; float avg; 
     struct student st[5];
     printf("Enter records of 5 students\n");
     for (i=0; i<5; i++) {
             printf ("Enter Cgpa:");
              scanf ("%f",&st[i].cgpa);
             printf ("Enter Name:");
              scanf ("%s",st[i].name);
   }
```
**I**<br>I<del>NDIAN INSTITUTE OF TECHNOLOGY KHARAG</del>PUR

```
 // compute average cgpa
    avg = 0.0;
    for (i=0;i<5;i++)
             avg += st[i].cgpa;
   avg = avg / 5.0; printf ("Avg cgpa:%f"
, 
avg);
    return 0;
}
Note: &st[i].cgpa is to be 
interpreted as &(st[i].cgpa), 
not as (&st[i]).cgpa (an 
address cannot have a member).
```
**22**

#### **A structure may contain other structures**

```
typedef struct {
     double x, y;
} point;
typedef struct {
     point A, B, C;
     double area;
} triangle;
triangle T = { {1.0, 2.0}, {-4.0, 5.0}, {3.0, -6.0}, -1 };
T.area = T.A.x * (T.B.y - T.C.y) +
        T.B.x * (T.C.y - T.A.y) +
        T.C.x * (T.A.y - T.B.y);
T.area /= 2;
if (T.area < 0) T.area = -T.area;
print(f("Area of T = %lf\nu", T.area);Output
                                                  Area of T = 17.000000
```
## **Structure containment cannot be recursive**

**It is not allowed that struct a contains struct a members.**

**It is not allowed that struct a contains struct b, and struct b contains struct a.**

**It is allowed that a structure contains a pointer to a structure of the same type.**

**These are called self-referencing pointers.**

**Such pointers are used extensively to create chains and other types of linked data structures.**

```
typedef struct _student { // A name after struct is 
mandatory
     char name[50];
     float CGPA;
     struct _student *next; // A self-referencing pointer
 } student;
```
#### **Structures and functions**

## **Structures are passed by value to functions**

```
#include <stdio.h>
typedef struct {
       float real;
       float imag;
} COMPLEX;
void swap ( COMPLEX a, COMPLEX b )
{
     COMPLEX tmp;
    tmp = a; a = b; b = tmp;}
```
#### **Program output**

**(4.000000, 5.000000) (10.000000, 15.000000) (4.000000, 5.000000) (10.000000, 15.000000)**

#### **printf ("(%f, %f) ", a.real, a.imag); main( ) COMPLEX x = {4.0, 5.0}, y = {10.0, 15.0};**

**void print ( COMPLEX a )**

**{**

**}**

**{**

**}**

```
 print(x); print(y); printf("\n");
 swap(x, y); 
 print(x); print(y); printf("\n");
```
**No swapping takes place actually, similar to what we saw for integers, floats, and so on.**

# **Structures can be returned from functions**

```
#include <stdio.h>
typedef struct {
       float real;
       float imag;
} COMPLEX;
COMPLEX add ( COMPLEX a, COMPLEX b )
{
     COMPLEX tmp;
     tmp.real = a.real + b.real;
     tmp.imag = a.imag + b.imag;
     return tmp;
}
```

```
main( )
```
**{**

**}**

```
 COMPLEX x = \{4.0, 5.0\},<br>y = \{10.0, 15.0\};<br>COMPLEX z;
 z = add(x, y); printf (" %f, %f \n", z.real, z.imag);
```
**Program output**

**14.000000, 20.000000** 

#### **Pointers to Structures**

#### **Pointers and Structures**

```
struct class {
     int roll; 
     char name[20]; 
     float marks; 
}; 
struct class *ptr;
```
**Once**  $\mathbf{ptr}\mathbf{p}$  **points to a structure variable, the members can be accessed as:** 

 $ptr \rightarrow roll;$  **ptr –> name; ptr –> marks;**

• **The symbol "–>" is called the** *arrow* **operator.**

**Arrow operator used to access members of a structure, through a structure-type pointer.**

**ptr -> member is a shortcut for (\*ptr).member.**

#### **Use of pointers to structures**

```
#include <stdio.h>
struct complex {
      float real;
      float imag;
};
main( )
{
    struct complex a, b, c;
    scanf ("%f %f", &a.real, &a.imag );
    scanf ("%f %f", &b.real, &b.imag );
    add( &a, &b, &c ) ;
    printf ("%f %f\n", c.real, c.imag );
}
```
**}**

```
void add (struct complex *x, 
   struct complex *y, struct complex *t)
{
       t->real = x->real + y->real;
      t-\frac{1}{2} = x-\frac{1}{2} = y-\frac{1}{2} = y
```
# **A Warning**

**When using structure pointers, we should take care of operator precedence.**

- **Member operator "." has higher precedence than the dereferencing operator "\*" ptr –> roll and (\*ptr).roll mean the same thing. \*ptr.roll will lead to error.**
- **The operator "–>" enjoys the highest priority among operators.**
	- **++ptr –> roll will increment roll, not ptr.**

 **(++ptr) –> roll will increment the pointer (to the next structure in an array) and access roll in the next structure.**

# **Practice problems**

- **1. Extend the complex number program to include functions for addition, subtraction, multiplication, and division**
- **2. Define a structure for representing a point in two-dimensional Cartesian coordinate system. Using this structure for a point, do the following.**
	- **a. Write a function to return the distance between two given points**
	- **b. Write a function to return the middle point of the line segment joining two given points**
	- **c. Write a function to compute the area of a triangle formed by three given points**
	- **d. Write a main function and call the functions from there after reading in appropriate inputs (the points) from the keyboard**
- **3. Define a structure STUDENT to store the following data for a student: name (nullterminated string of length at most 20 chars), roll no. (integer), CGPA (float). Then**
	- **a. In main, declare an array of 100 STUDENT structures. Read an integer n and then read in the details of n students in this array**
	- **b. Write a function to search the array for a student by name. Returns the structure for the student if found. If not found, return a special structure with the name field set to empty string (just a '\0')**
	- **c. Write a function to search the array for a student by roll no.**
	- **d. Write a function to print the details of all students with CGPA > x for a given x**
	- **e. Call the functions from the main after reading in name/roll no/CGPA to search**

# **Unions**

## **Unions**

- **In a struct, space is allocated as the sum of the space required by its members.**
- **In a union, space is allocated as the union of the space required by its members.**
	- **We use union when we want only one of the members, but don't know which one.**

**Suppose that we wish to store the height of a student in one of the following formats.**

- **In the FPS system, it is a string like 5′10′′ (let us use a character array of size 8).**
- **In the CGS system, it is an integer like 178 (4 bytes are needed).**
- **In the MKS system, it is a floating-point number like 1.78 (4 bytes are needed).**
- If we use a structure with all these members, we need  $8 + 4 + 4 = 16$  bytes of space.
- **A union will use only max(8, 4, 4) = 8 bytes of space.**
- **You need to store an additional flag to tell which representation it is.**

# **Union example**

```
typedef struct {
```
 **char name[50];**

 **float CGPA;**

 **char htype;**

 **union {**

```
 char fps[8];
```
 **int cgs;**

 **float mks;**

 **} height;**

**} student;**

```
int main ()
{
   student S;
  printf("size of the union is %lu\n", sizeof(S.height));
  printf("Enter type of height (f/c/m): ");
   scanf("%c", &S.htype);
  printf("Enter height: ");
   if (S.htype == 'f') scanf("%s", S.height.fps);
   else if (S.htype == 'c') scanf("%d", &S.height.cgs);
   else if (S.htype == 'm') scanf("%f", &S.height.mks);
   switch (S.htype) {
      case 'f' : printf("%s\n", S.height.fps); break;
      case 'c' : printf("%d\n", S.height.cgs); break;
      case 'm' : printf("%.2f\n", S.height.mks); break;
      default: printf("Unknown height type\n");
  }
```
#### **Output**

```
size of the union is 8
Enter type of height (f/c/m): f
Enter height: 6'5''
6'5''
```
**}**